**Adobe Indesign Cs6 Keygen And Crack File Mac**

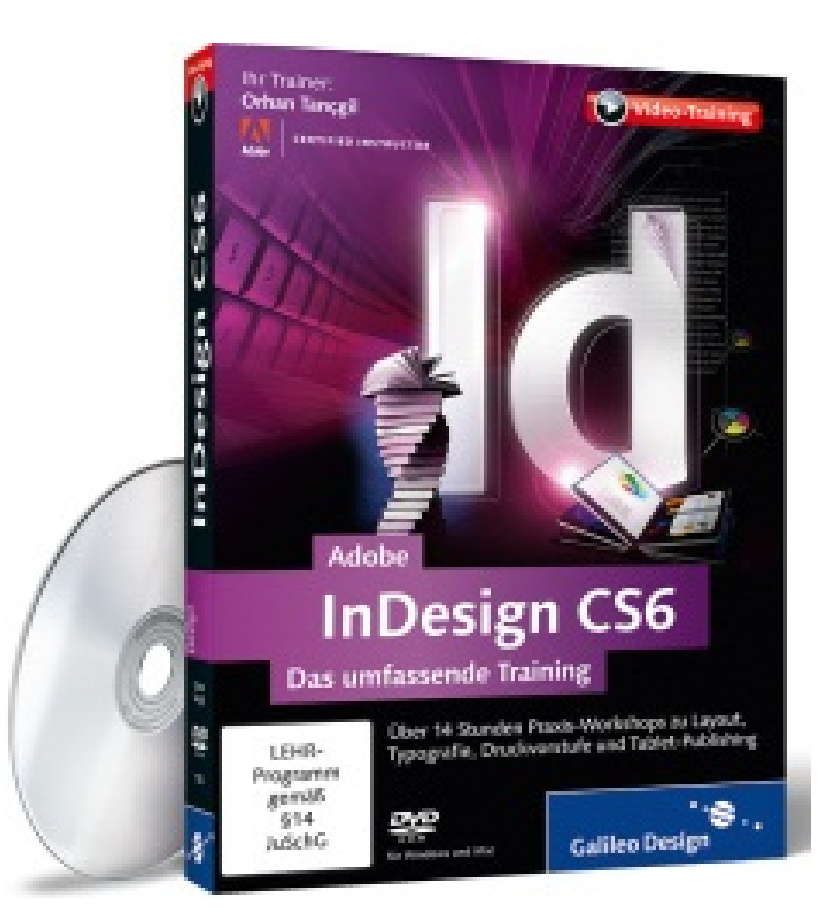

**DOWNLOAD:** <https://tinurli.com/2ilgf7>

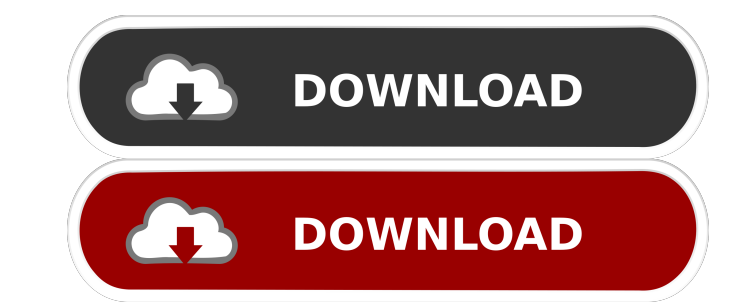

[tako discografia completa mediafire](http://cesmarou.yolasite.com/resources/tako-discografia-completa-mediafire.pdf) [Project English 1 Teacher Book Download](http://geonfulex.yolasite.com/resources/Project-English-1-Teacher-Book-Download.pdf) [F-15C for DCS World crack google drive](http://dikonsi.yolasite.com/resources/F15C-for-DCS-World-crack-google-drive.pdf)

"Create a new InDesign installation" should pop up and we are good to go.nCreate a new Account. (For this tutorial, I'll use the default account)nSelect the Design Template for this Account.nUse the default account so we c not open. Here are some common issues:1. InDesign freezes. Press and hold the Control key to open the force quit menu.2. You receive a Windows pop-up (error) with the message "An unexpected error has occurred." Computer Pr Event Viewer (Windows Start > Search (type eventywr) > eventywr). 3. Click on Windows Logs > Application. 4. Make sure that the correct domain name is entered. If your domain name is not listed, enter the domain name you w Services, right-click "Windows Installer (MSI)" and click "Stop". Then restart the computer. 5. Click Start button > Control Panel > Administrative Tools > Services, right-click "Windows Installer (MSI)" and click "Start b the Windows Installer to start Font installation. 9. If you get an error that says "This font family is not installed", click OK. Click "OK" to close the Fonts preferences window. 10. If you have the Adobe Reader 9.x or 10

Related links: